| Reg. No. |  |  |  |  |  |  |  |  |  |
|----------|--|--|--|--|--|--|--|--|--|
|----------|--|--|--|--|--|--|--|--|--|

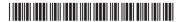

# **BCACAC 158**

# Credit Based Second Semester B.C.A. Degree Examination, September 2022 (Common to all Batches) DATABASE CONCEPTS AND ORACLE

Time: 3 Hours Max. Marks: 80

**Note**: Answer **any ten** questions from Part – **A** and answer **any one full** question from **each** Unit in Part – **B**.

## PART – A

1. a) Define DBA. List out any two functions of DBA.

 $(10 \times 2 = 20)$ 

- b) What is Data definition language? Mention any two DDL commands.
- c) Define Primary key.
- d) Differentiate between Strong and Weak entities.
- e) List the types of joins used in SQL.
- f) Write the use of INSERT and DELETE command in SQL.
- g) Give two advantages of PL/SQL over SQL.
- h) Mention the difference between BEFORE and AFTER trigger.
- i) Give the syntax of FOR loop construct in PL/SQL.
- j) Differentiate Char and Varchar in SQL.
- k) Differentiate between IN and OUT parameters of procedure and function.
- I) What is First Normal Form (1NF)?

# PART – B Unit – I

- 2. a) List and specify the use of various Database language.
  - b) Explain different categories of End Users.
  - c) Define Entity, Entity set and Attribute in Relation.

(5+5+5)

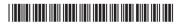

- 3. a) Describe Data Independence.
  - b) Explain the characteristics of Database.
  - c) List and explain the various symbols used in ER diagram.

(5+5+5)

### Unit - II

- 4. a) Explain the two basic UPDATE operations on relations.
  - b) Explain the various types of constraints used in Relation.
  - c) Write a note on Set Theoretic operations.

(5+5+5)

- 5. a) Explain SELECT and PROJECT operations with suitable examples.
  - b) Describe with example 2NF.
  - c) Write a note on Hashing Techniques.

(5+5+5)

### Unit - III

- 6. a) How do you create a foreign key constraint in a table? Explain with syntax and example.
  - b) List and explain different clauses used in SELECT statement.
  - c) List and explain the use of any 5 Aggregate functions.

(5+5+5)

- 7. a) How do you create a table from another table? Explain with syntax and example.
  - b) Explain 'BETWEEN' and 'LIKE' operators with example.
  - c) Explain CHECK constraint with syntax and example.

(5+5+5)

# Unit - IV

- 8. a) What is Cursor? Explain all the attributes of Cursor.
  - b) Explain various looping statements of PL/SQL with example.
  - c) Explain different Data types supported by PL/SQL.

(5+5+5)

- 9. a) With syntax explain how to create a function in PL/SQL.
  - b) Explain various forms of IF----EndIF statement with syntax and example.
  - c) With syntax explain different parts of a trigger.

(5+5+5)